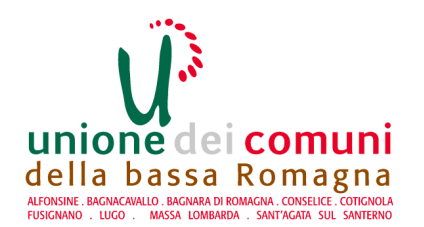

# **AREA SERVIZI FINANZIARI SETTORE RAGIONERIA** SERVIZIO COMUNI DI FUSIGNANO E **ALFONSINE**

#### Determinazione N 30 del 09/03/2022

## OGGETTO: COMUNE DI ALFONSINE - AFFIDAMENTO INCARICO PER ATTIVITA' PROFESSIONALI FINALIZZATE ALLA REDAZIONE DELLA DICHIARAZIONE DI RISPONDENZA INERENTE L'IMPIANTO ELETTRICO DEL CINEMA GULLIVER AD ALFONSINE (RA). SMART CIG Z173556071. **IMPEGNO DI SPESA**

#### **ESECUTIVITA'**

Ai sensi dell'art. 183 comma 7 del Testo Unico delle leggi sull'Ordinamento degli Enti Locali approvato con D. Lgs. n. 267 del 18.8.2000:

- esprimo il visto di regolarità contabile sulla determinazione in oggetto e ne attesto la  $(X)$ copertura finanziaria;
- $( )$ non esprimo il visto di regolarità contabile sulla determinazione in oggetto per le seguenti motivazioni<sup>.</sup>

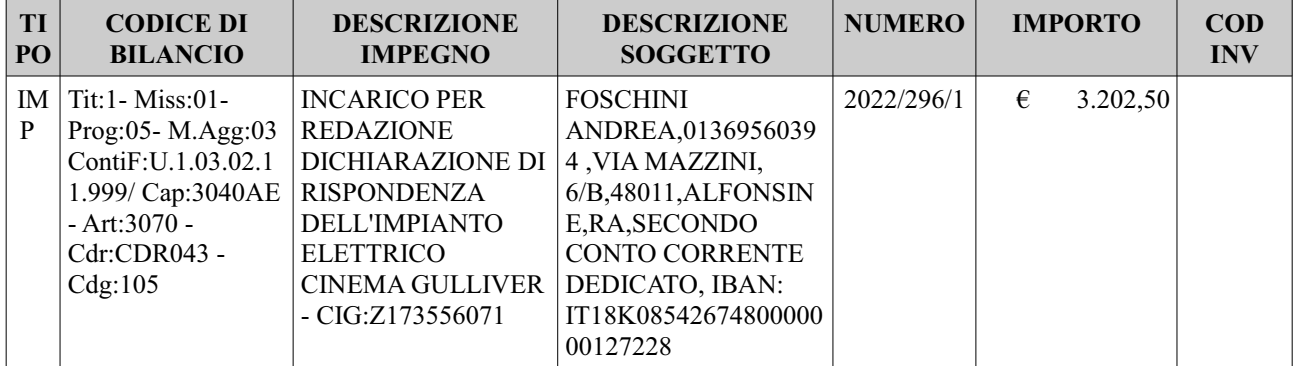

Alfonsine, 12/04/2022

### **IL RESPONSABILE DEL SERVIZIO** COMUNI DI FUSIGNANO E ALFONSINE

#### Dott.ssa Giovanna Farolfi

Copia analogica sottoscritta con firma autografa sostituita a mezzo stampa predisposta secondo le disposizioni di cui all'art. 3 del D.Lgs. 12/12/1993, n.39 del<br>documento informatico Determina: 2022 / 30 del 09/03/2022Prot 12/04/2022 al 26/04/2022 sottoscritto digitalmente da

ciovanna Farolfi il 12/04/2022 10:21:24 Il documento informatico da cui questa copia è tratta è stato predisposto ed è disponibile per la presa visione presso<br>il soggetto produttore in conformità alle Linee Guida Agid ai s